информация о владельце: Федеральное агентство железнодорожного транспорта фио: Панова Надежда Сергеевна<br>Лолжность: ДФедеральное государственное бюджетное образовательное учреждение высшего образования «Уральский государственный университет путей сообщения» Колледж железнодорожного транспорта Должность: Директор Дата подписания: 20.05.2024 12:51:25 Уникальный программный ключ: b4eabebadef012aa0b2f43b8524ffd581600e761

## **РАБОЧАЯ ПРОГРАММА**

дисциплины: ОП.06 Информационные технологии в профессиональной деятельности / Адаптивные информационные технологии в профессиональной деятельности

для специальности: 13.02.07 Электроснабжение (по отраслям)

Екатеринбург 2023

# СОДЕРЖАНИЕ

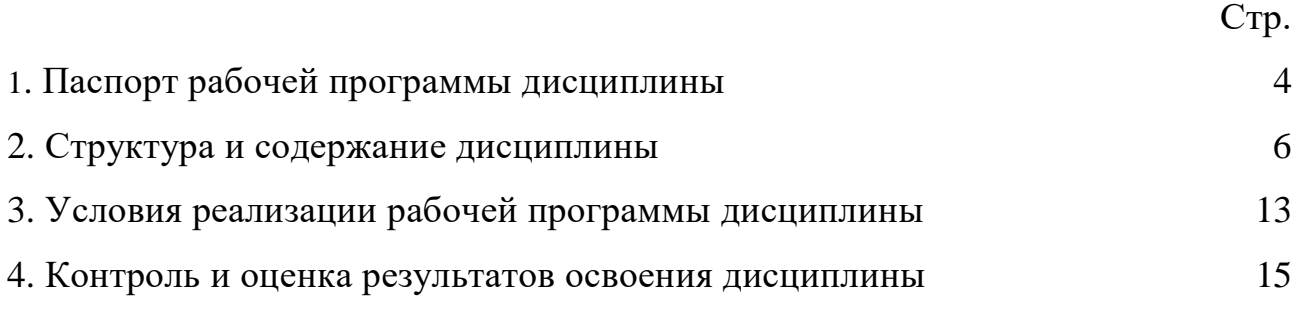

## **1. ПАСПОРТ РАБОЧЕЙ ПРОГРАММЫ ДИСЦИПЛИНЫ ОП.06 ИНФОРМАЦИОННЫЕ ТЕХНОЛОГИИ В ПРОФЕССИОНАЛЬНОЙ ДЕЯТЕЛЬНОСТИ / АДАПТИВНЫЕ ИНФОРМАЦИОННЫЕ ТЕХНОЛОГИИ В ПРОФЕССИОНАЛЬНОЙ ДЕЯТЕЛЬНОСТИ**

#### **1.1 Область применения рабочей программы**

Рабочая программа дисциплины (далее рабочая программа) является частью основной профессиональной образовательной программы – образовательной программы среднего профессионального образования – программы подготовки специалистов среднего звена.

Рабочая программа разработана в соответствии с ФГОС, составлена по учебному плану 2023 года по специальности 13.02.07 Электроснабжение (по отраслям).

#### **1.2 Место дисциплины в структуре образовательной программы**

Дисциплина ОП.06 Информационные технологии в профессиональной деятельностиотносится к общепрофессиональному учебному циклу основной профессиональной образовательной программы.

### **1.3 Цель и задачи дисциплины требования к результатам освоения дисциплины:**

В результате освоения дисциплины обучающийся

#### **должен уметь:**

 выполнять расчеты с использованием прикладных компьютерных программ;

 использовать сеть Internet и ее возможности для организации оперативного обмена информацией;

 использовать технологии сбора, размещения, хранения, накопления, преобразования и передачи данных в профессионально ориентированных информационных системах;

 обрабатывать и анализировать информацию с применением программных средств и вычислительной техники;

получать информацию в локальных и глобальных компьютерных сетях;

 применять графические редакторы для создания и редактирования изображений;

 применять компьютерные программы для поиска информации, составления и оформления документов и презентаций.

#### **должен знать:**

 базовые системные программные продукты и пакеты прикладных программ (текстовые процессоры, электронные таблицы, системы управления базами данных, графические редакторы, информационно-поисковые системы);

 общий состав и структуру персональных электронно-вычислительных машин (ЭВМ) и вычислительных систем;

3

 основные методы и приемы обеспечения информационной безопасности;

 основные положения и принципы автоматизированной обработки и передачи информации;

 основные принципы, методы и свойства информационных и телекоммуникационных технологий в профессиональной деятельности.

### **1.4 Формируемые компетенции:**

ОК 01. Выбирать способы решения задач профессиональной деятельности применительно к различным контекстам.

ОК 02. Использовать современные средства поиска, анализа и интерпретации информации, и информационные технологии для выполнения задач профессиональной деятельности.

ОК 03. Планировать и реализовывать собственное профессиональное и личностное развитие, предпринимательскую деятельность в профессиональной сфере, использовать знания по финансовой грамотности в различных жизненных ситуациях.

ОК 04. Эффективно взаимодействовать и работать в коллективе и команде.

ОК 05. Осуществлять устную и письменную коммуникацию на государственном языке Российской Федерации с учетом особенностей социального и культурного контекста.

ОК 06. Проявлять гражданско-патриотическую позицию, демонстрировать осознанное поведение на основе традиционных общечеловеческих ценностей, в том числе с учетом гармонизации межнациональных и межрелигиозных отношений, применять стандарты антикоррупционного поведения.

ОК 07. Содействовать сохранению окружающей среды, ресурсосбережению, применять знания об изменении климата, принципы бережливого производства, эффективно действовать в чрезвычайных ситуациях.

ОК 08. Использовать средства физической культуры для сохранения и укрепления здоровья в процессе профессиональной деятельности и поддержания необходимого уровня физической подготовленности.

ОК 09. Пользоваться профессиональной документацией на государственном и иностранном языках.

ПК 1.1. Выполнять основные виды работ по проектированию электроснабжения электротехнического и электротехнологического оборудования.

ПК 2.1. Читать и составлять электрические схемы электрических подстанций и сетей.

ПК 2.5. Разрабатывать и оформлять технологическую и отчетную документацию.

4

### **1.5 Личностные результаты**

ЛР 1. Осознающий себя гражданином и защитником великой страны.

ЛР 4. Проявляющий и демонстрирующий уважение к труду человека, осознающий ценность собственного труда. Стремящийся к формированию в сетевой среде личностно и профессионального конструктивного «цифрового следа».

ЛР 10. Заботящийся о защите окружающей среды, собственной и чужой безопасности, в том числе цифровой.

ЛР 14. Приобретение обучающимся навыка оценки информации в цифровой среде, ее достоверность, способности строить логические умозаключения на основании поступающей информации и данных.

# **1. СТРУКТУРА И СОДЕРЖАНИЕДИСЦИПЛИНЫ**

# **2.1 Объем дисциплины и виды учебной работы**

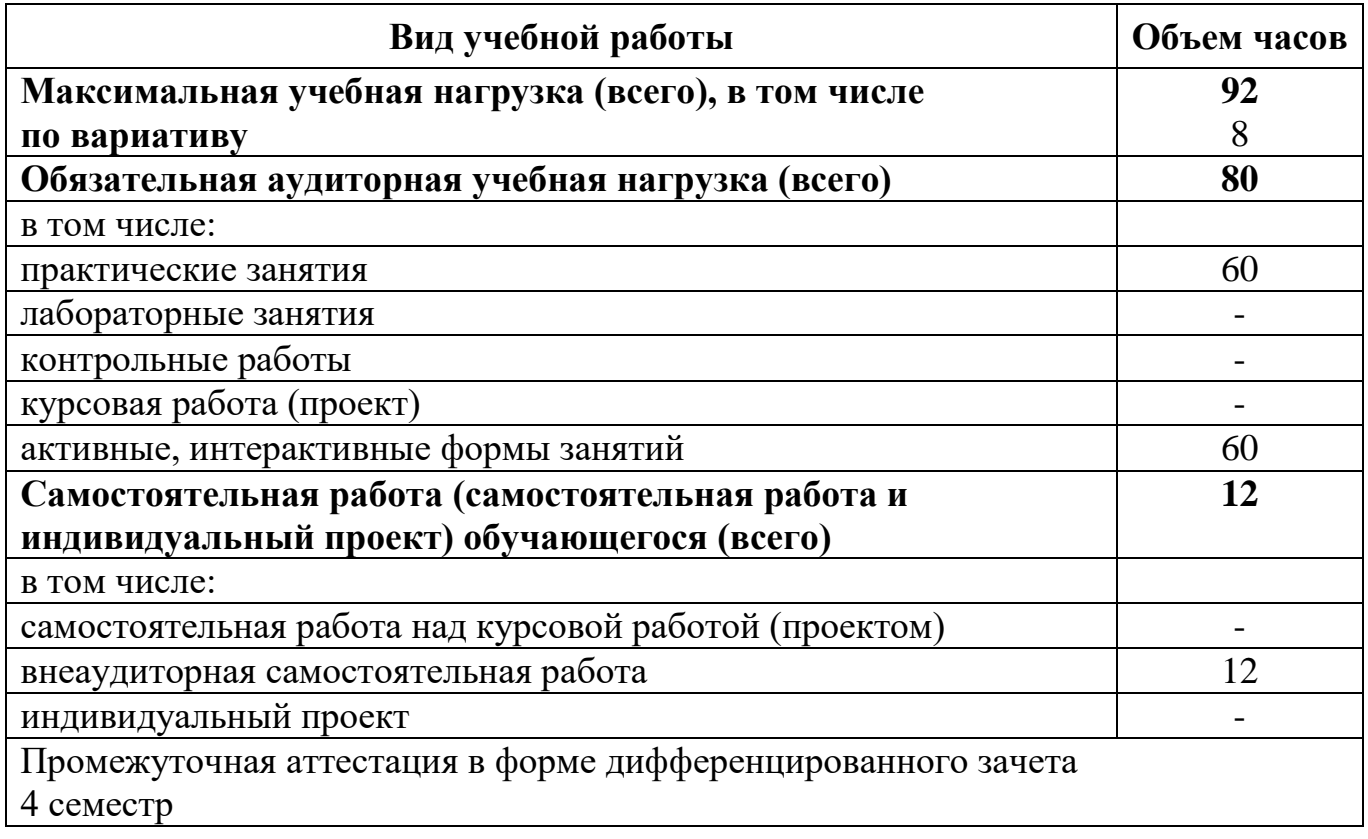

Увеличено время для самостоятельной работы обучающихся на 8 часов для подготовки презентаций и докладов, повторения и закрепления учебного материала, выполнения творческой работы и подготовки к практическим занятиям.

## **2.2 Тематический план и содержание дисциплины ОП.06 Информационные технологии в профессиональной деятельности / Адаптивные информационные технологии в профессиональной деятельности**

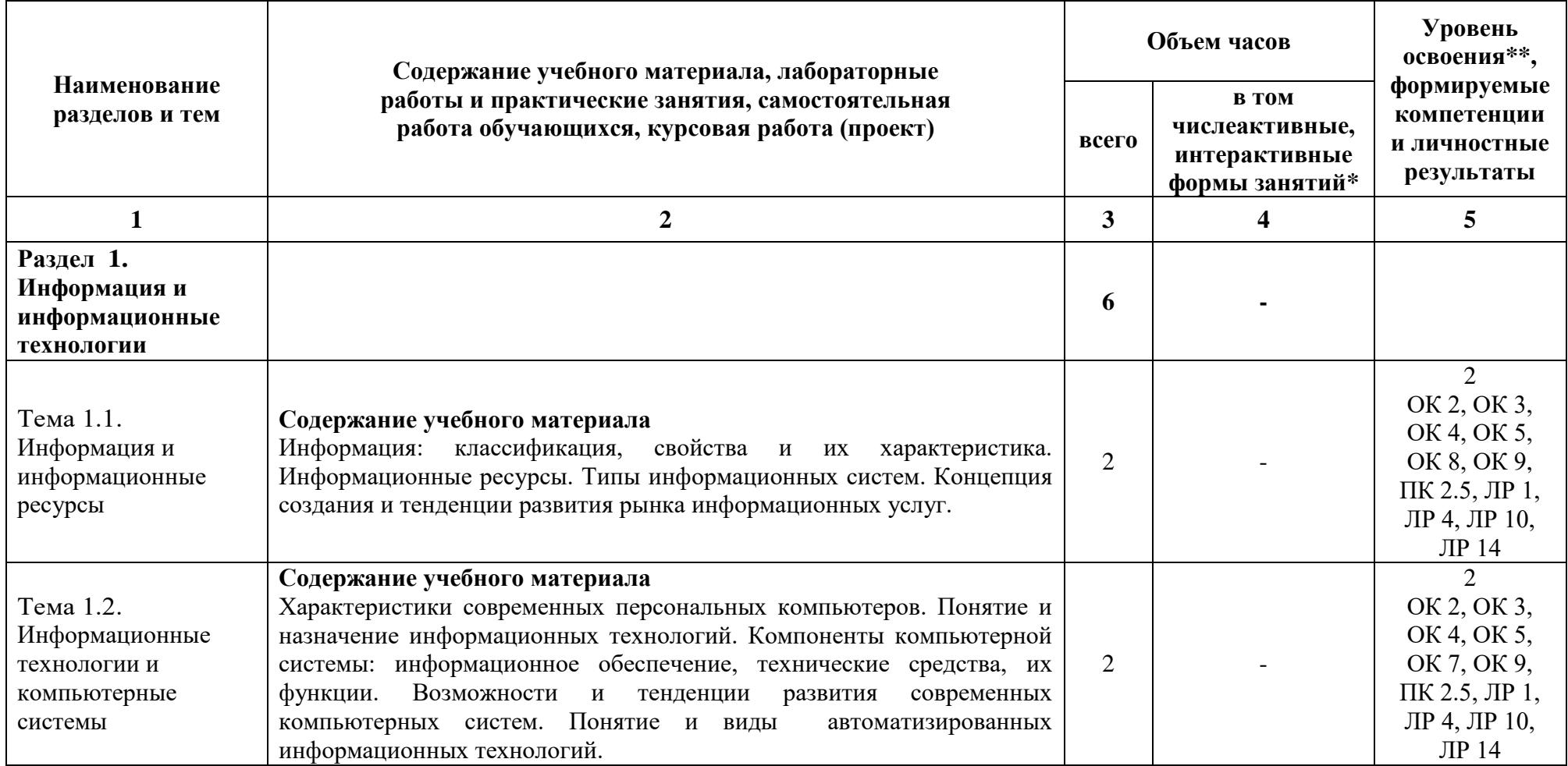

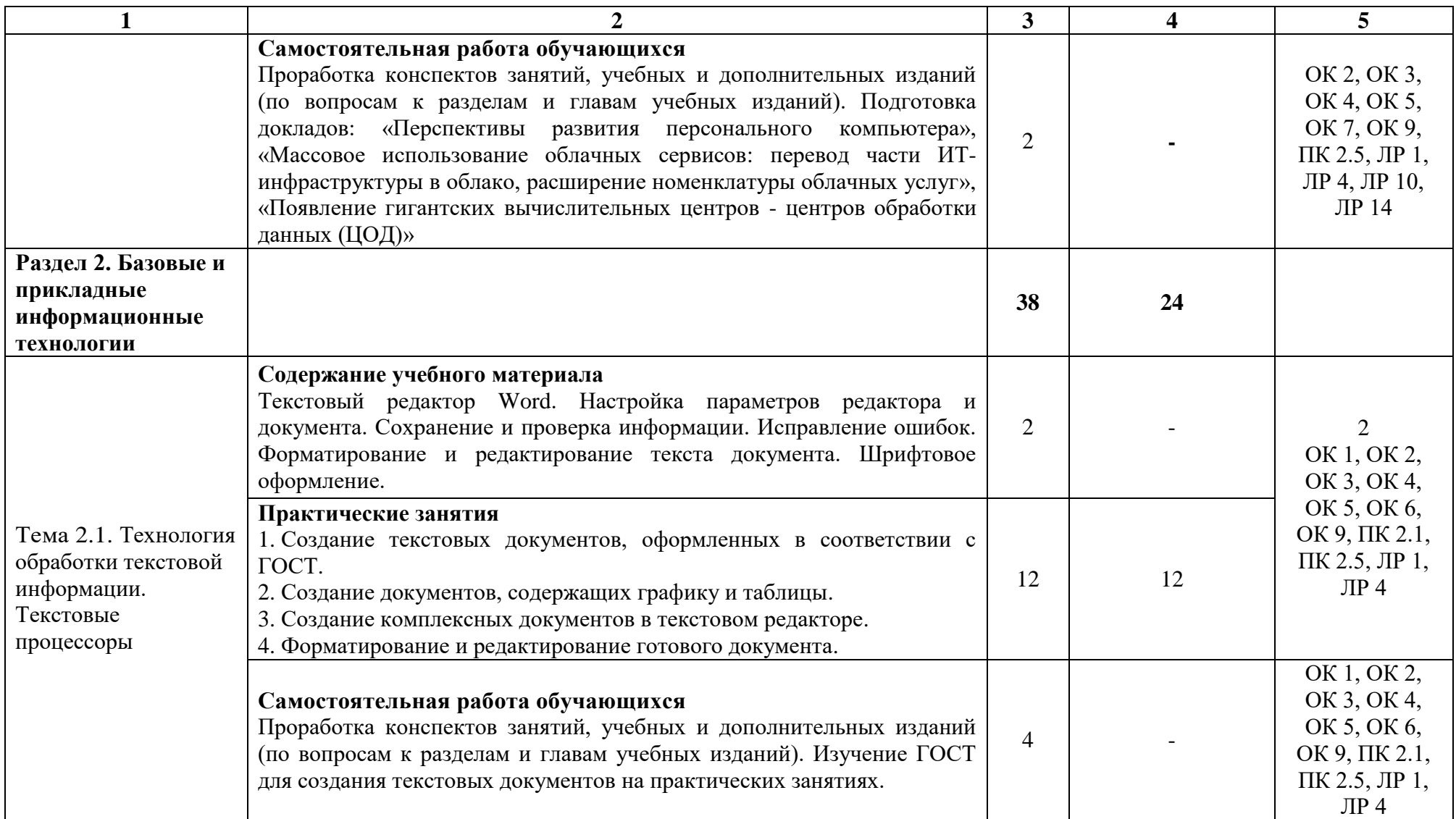

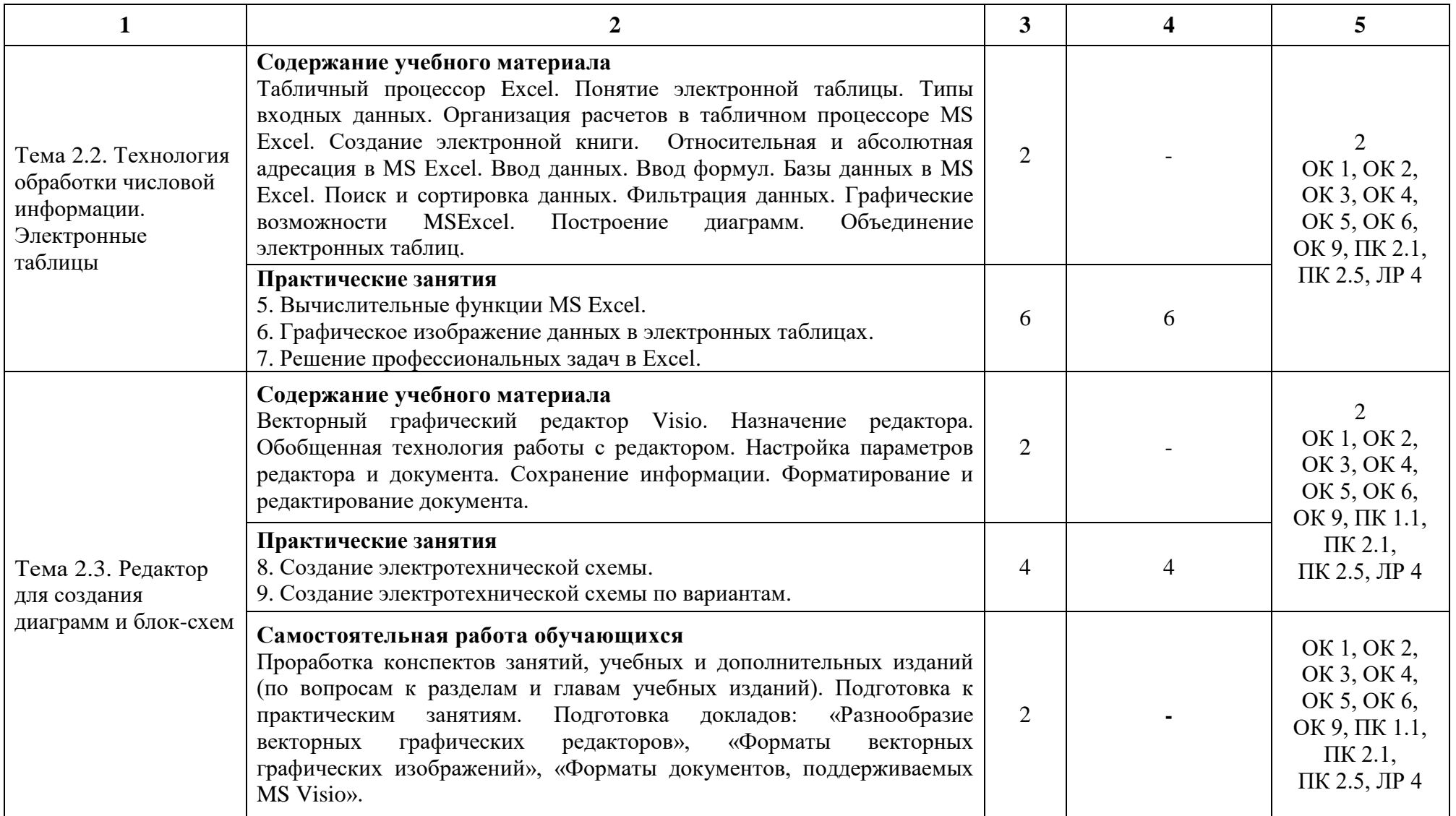

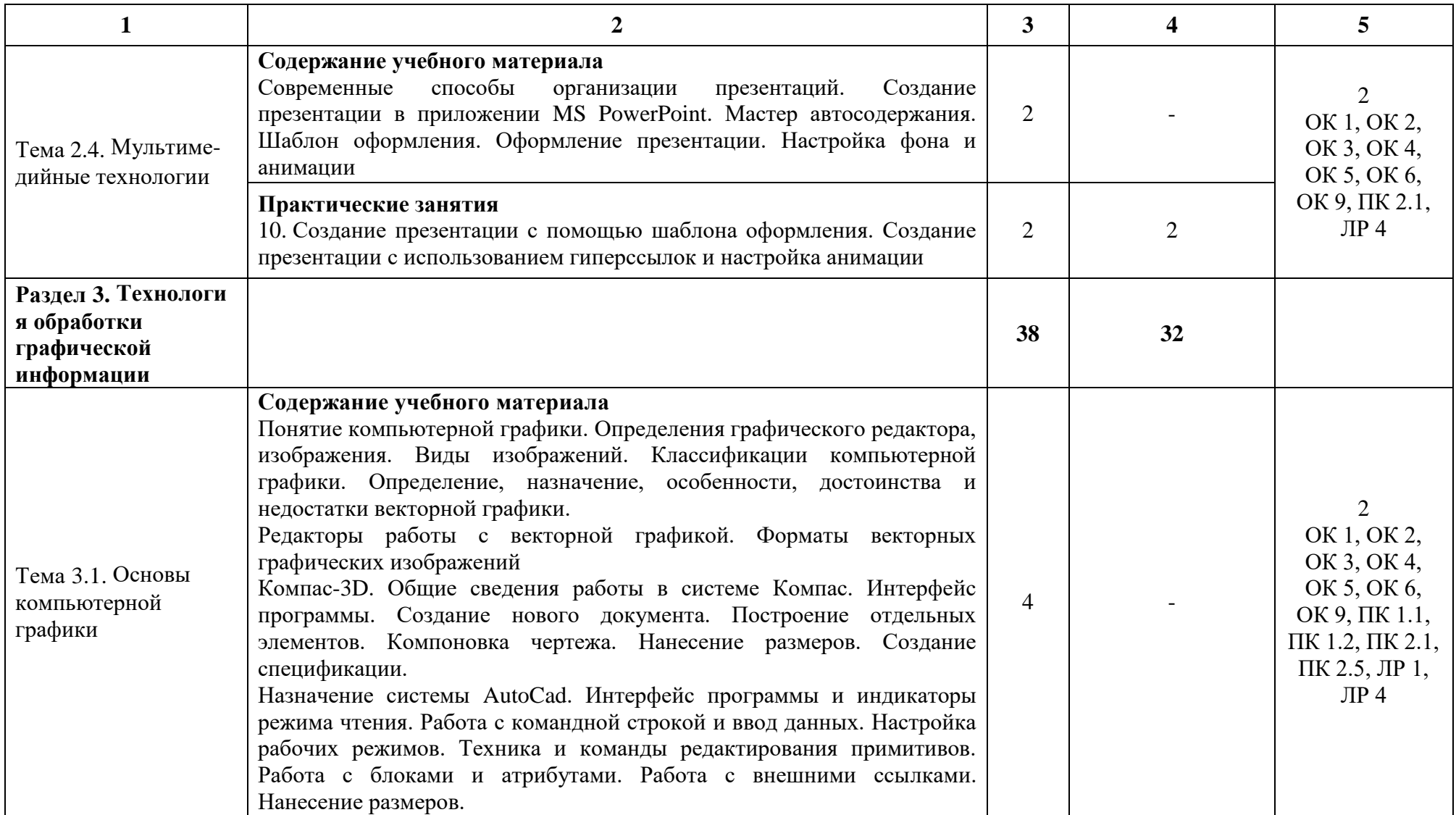

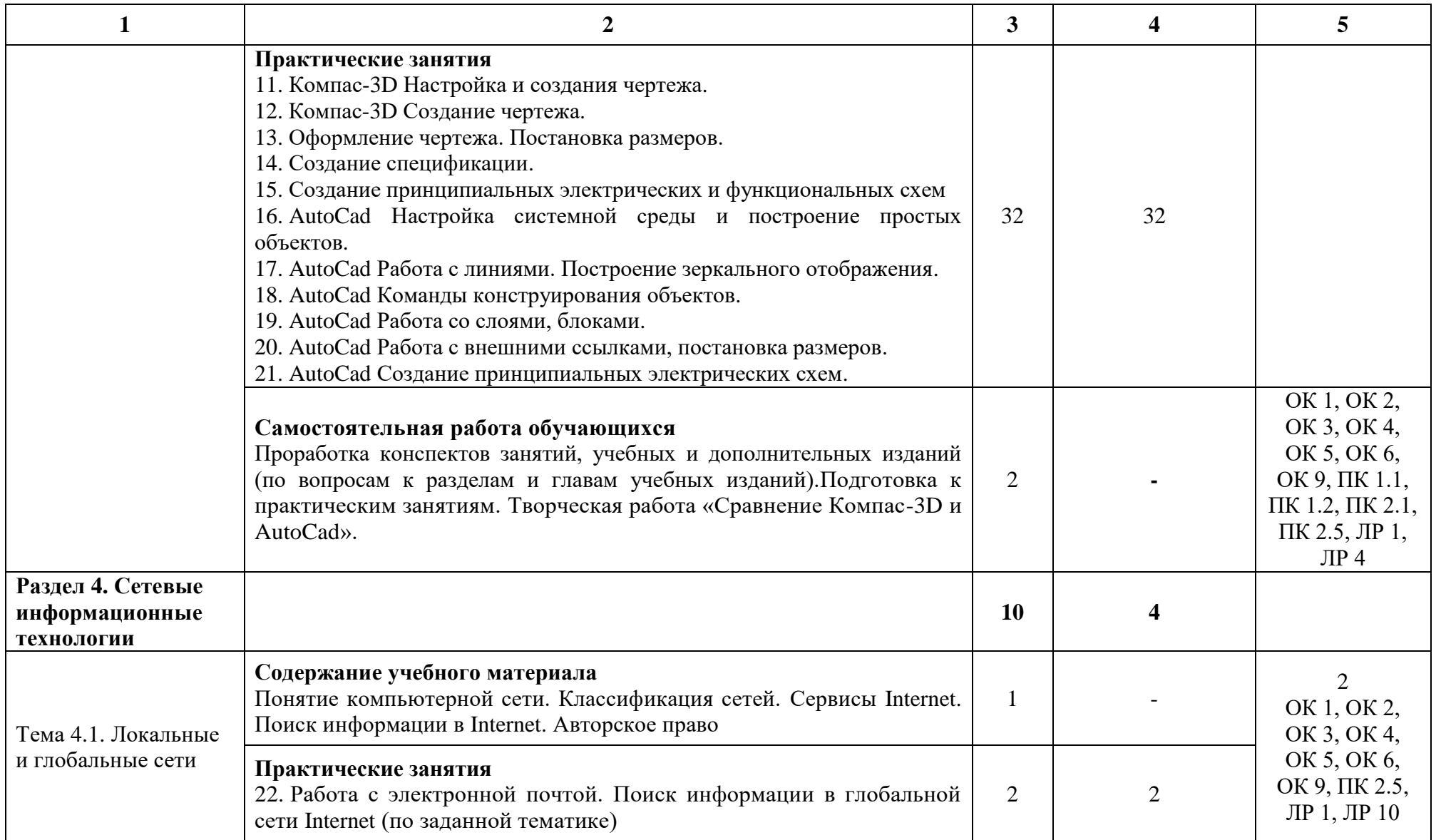

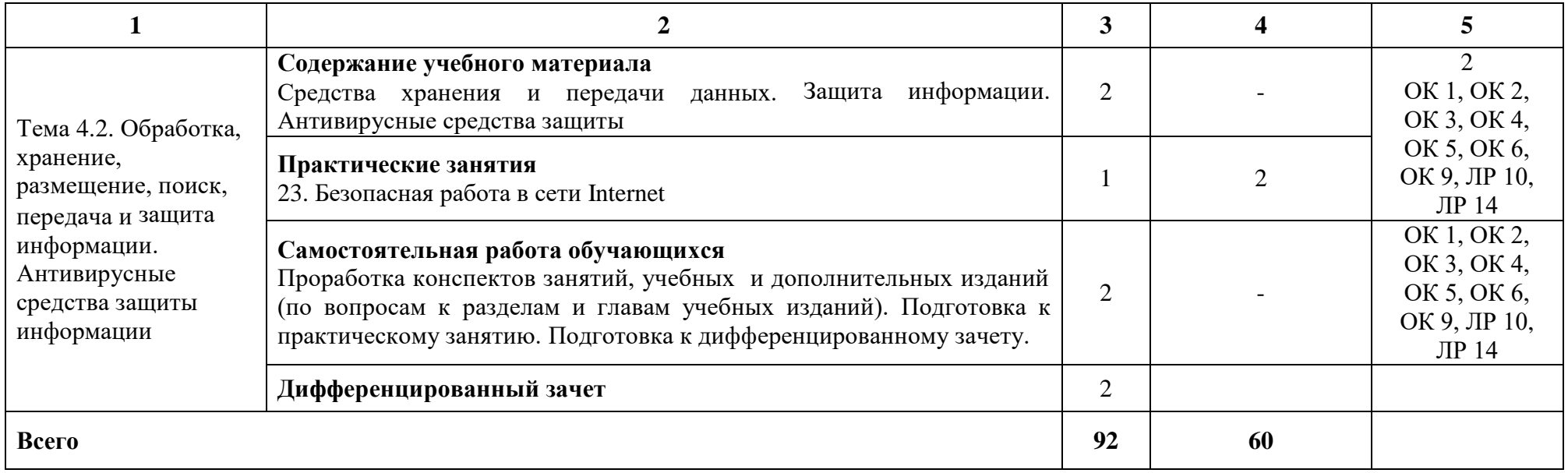

При применении дистанционных образовательных технологий и электронного обучения освоение дисциплины осуществляется в электронно-информационной образовательной среде (образовательная платформа электронной поддержки обучения Blackboard Learn (сайт bb.usurt.ru)) в рамках созданного курса, что позволяет реализовывать асинхронное и синхронное взаимодействие участников образовательных отношений.

\* Конкретные активные и интерактивные формы проведения занятий отражены в календарно-тематическом плане преподавателя.

\*\* Для характеристики уровня освоения учебного материала используются следующие обозначения: 1 – ознакомительный (узнавание ранее изученных объектов, свойств), 2 – репродуктивный (выполнение деятельности по образцу, инструкции или под руководством), 3 – продуктивный (планирование и самостоятельное выполнение деятельности, решение проблемных задач).

### **3. УСЛОВИЯ РЕАЛИЗАЦИИ РАБОЧЕЙ ПРОГРАММЫ ДИСЦИПЛИНЫ**

### **3.1. Требования к минимальному материально-техническому обеспечению**

Дисциплина реализуется в учебном кабинете информационных технологий.

Оснащение учебного кабинета:

Специализированная мебель;

Технические средства обучения: персональные компьютеры для обучающихся, объединенные в локальную сеть с выходом в Интернет;

Оборудование, включая приборы: не используется;

Наглядные пособия.

### **3.2. Учебно-методическое обеспечение дисциплины**

Основная учебная литература:

1. Федотова Е.Л. Информационные технологии в профессиональной деятельности: учебное пособие / Е.Л. Федотова. – Москва: ФОРУМ: ИНФРА-М, 2023. – 367 с. – (Среднее профессиональное образование). – Режим доступа: <https://znanium.com/catalog/product/1893876>

2. Синаторов С.В. Информационные технологии в профессиональной деятельности: учебное пособие / С.В. Синаторов, О.В. Пикулик. – Москва: ИНФРА-М, 2022. – 277 с. – (Среднее профессиональное образование). – Режим доступа:<https://znanium.com/catalog/product/1092991>

Дополнительная учебная литература:

1. Карпенко А.П. Основы автоматизированного проектирования: учебник / под ред. А. П. Карпенко. – Москва: ИНФРА-М, 2021. – 329 с. – (Среднее профессиональное образование). Режим доступа: <https://znanium.com/catalog/product/1189338>

2. Шитов В.Н. Информатика и информационно-коммуникационные технологии в профессиональной деятельности: учебное пособие / В.Н. Шитов. Москва: ИНФРА-М, 2022. 247 с. (Среднее профессиональное образование). Режим доступа:<https://znanium.com/catalog/product/995608>

Учебно-методическая литература для самостоятельной работы:

1. Методическое пособие по проведению практических занятий по дисциплине «Информационные технологии в профессиональной деятельности», часть 1 / О.Н. Султанова – КЖТ УрГУПС, 2019. Режим доступа:КЖТ УрГУПС- Методическое обеспечение (V:) – 13.02.07.

2. Методическое пособие по проведению практических занятий по дисциплине «Информационные технологии в профессиональной деятельности», часть 2 / О.Н. Султанова – КЖТ УрГУПС, 2019. Режим доступа:КЖТ УрГУПС– Методическое обеспечение (V:) – 13.02.07.

3. Методическое пособие по организации самостоятельной работы обучающихся по дисциплине «Информационные технологии в профессиональной деятельности» / О.Н. Султанова – КЖТ УрГУПС, 2019. Режим доступа: КЖТ УрГУПС – Методическое обеспечение (V:) – 13.02.07.

### **3.3. Информационные ресурсы сети Интернет и профессиональные базы данных**

Перечень Интернет-ресурсов:

- 1. Материалы по созданию чертежей<http://edu.ascon.ru/main/news/>
- 2. Материалы по созданию чертежей<http://mysapr.com/>
- 3. Материалы по созданию чертежей<http://sapr-journal.ru/>
- 4. Материалы по созданию чертежей<https://autocad-specialist.ru/>

Профессиональные базы данных: не используются.

Программное обеспечение:

- 1. Операционная система Windows;
- 2. Пакет офисных программ Microsoft Office;
- 3. Векторный графический редактор MS Visio;
- 4. Система автоматизированного проектирования Компас-3D LT;
- 5. Система автоматизированного проектирования AutoCad.

## **4. КОНТРОЛЬ И ОЦЕНКА РЕЗУЛЬТАТОВ ОСВОЕНИЯ ДИСЦИПЛИНЫ**

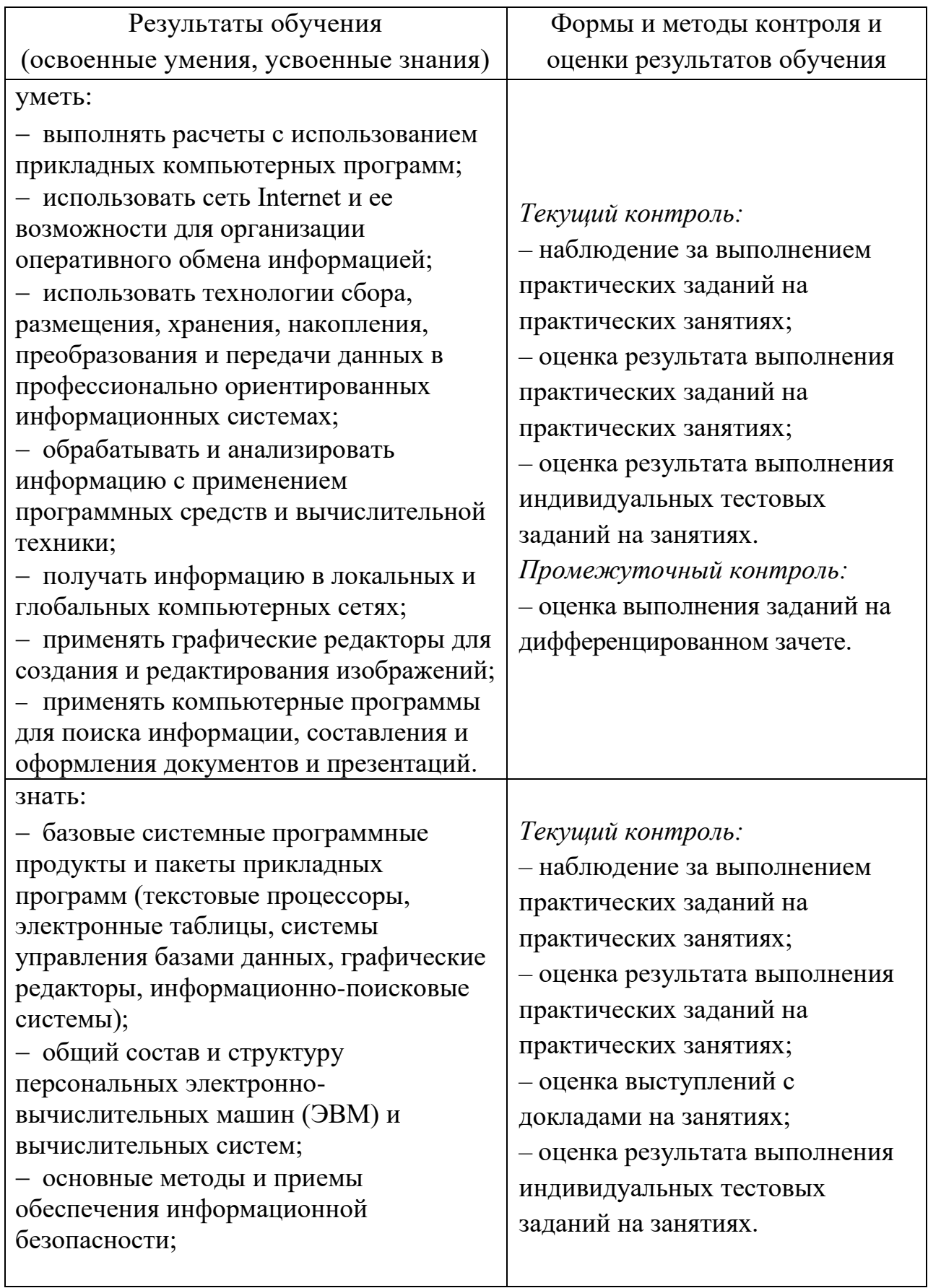

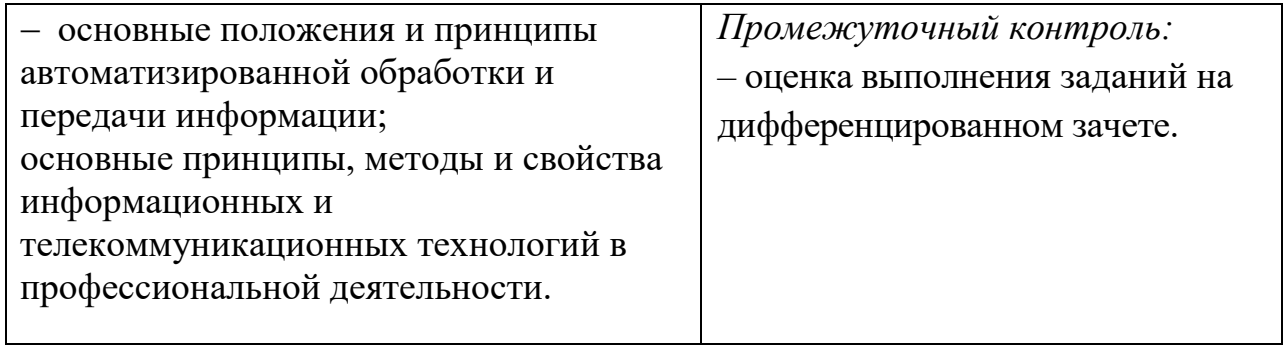